# 分散・共分散行列の同等性の検定

#### 青木繁伸

### 2020 年 3 月 17 日

# 1 **目的**

分散・共分散行列の同等性の検定(Box の M 検定)を行う。

# 2 **使用法**

import sys sys.path.append("statlib") from xtest import Box\_M\_test Box\_M\_test(x, verbose=True)

#### 2.1 **引数**

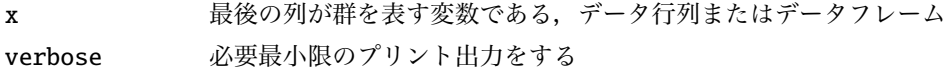

#### 2.2 **戻り値の名前**

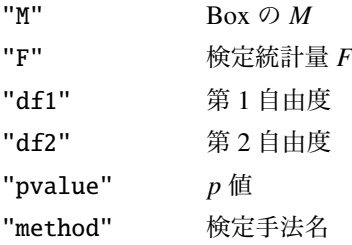

## 3 **使用例**

 $x = [[2.9, 161.7, 120.8, 1],$  $[2.3, 114.8, 85.2, 1],$  $[2.0, 128.4, 92.0, 1],$  $[3.2, 149.2, 97.3, 1],$  $[2.7, 126.0, 81.1, 1],$ 

```
[4.4 , 133.8 , 107.6 , 1],
     [4.1, 161.3, 114.0, 1],[2.1, 111.5, 77.3, 1],[4.8, 198.7, 172.9, 2],[3.6, 199.3, 157.9, 2],[2.0 , 188.4 , 152.7 , 2],
     [4.9 , 183.6 , 164.2 , 2],
     [3.9 , 173.5 , 172.2 , 2],
     [4.4 , 184.9 , 163.2 , 2]]
import sys
sys.path.append (" statlib ")
from xtest import Box_M_test
a = Box_M_test(x)
```
Box's M test (Box's test for equivalence of covariance matrices) Box's  $M = 9.7304$ ,  $F = 1.1535$ ,  $df1 = 6$ ,  $df2 = 795.19$ , p value = 0.32938